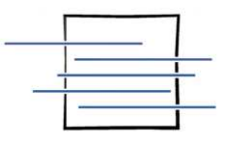

ADOLF - KOLPING - SCHULE

## Formale Bedingungen und Vorgehensweise zur Erstellung der Projektdokumentation

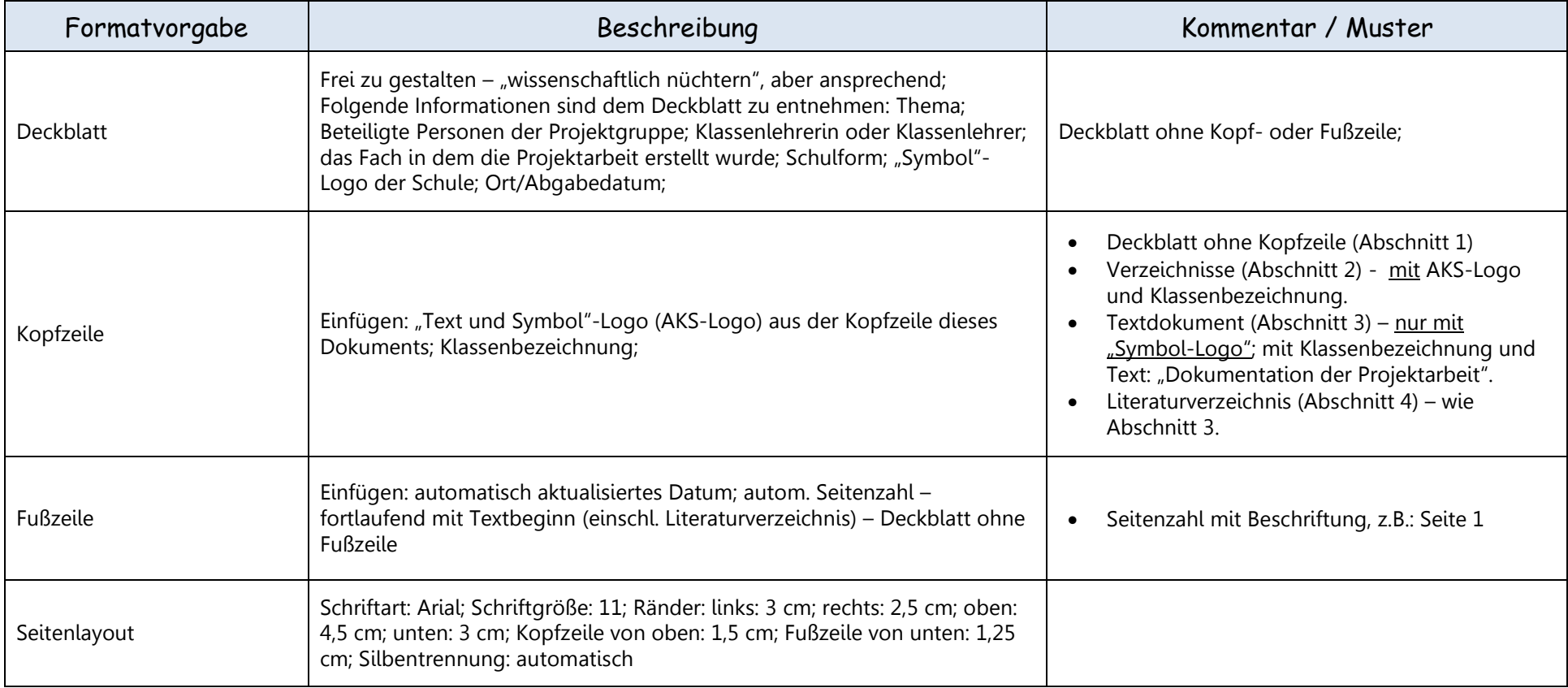

## BERUFSBILDENDE SCHULEN II DES LANDKREISES VECHTA REGIONALES KOMPETENZZENTRUM

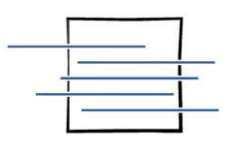

ADOLF - KOLPING - SCHULE

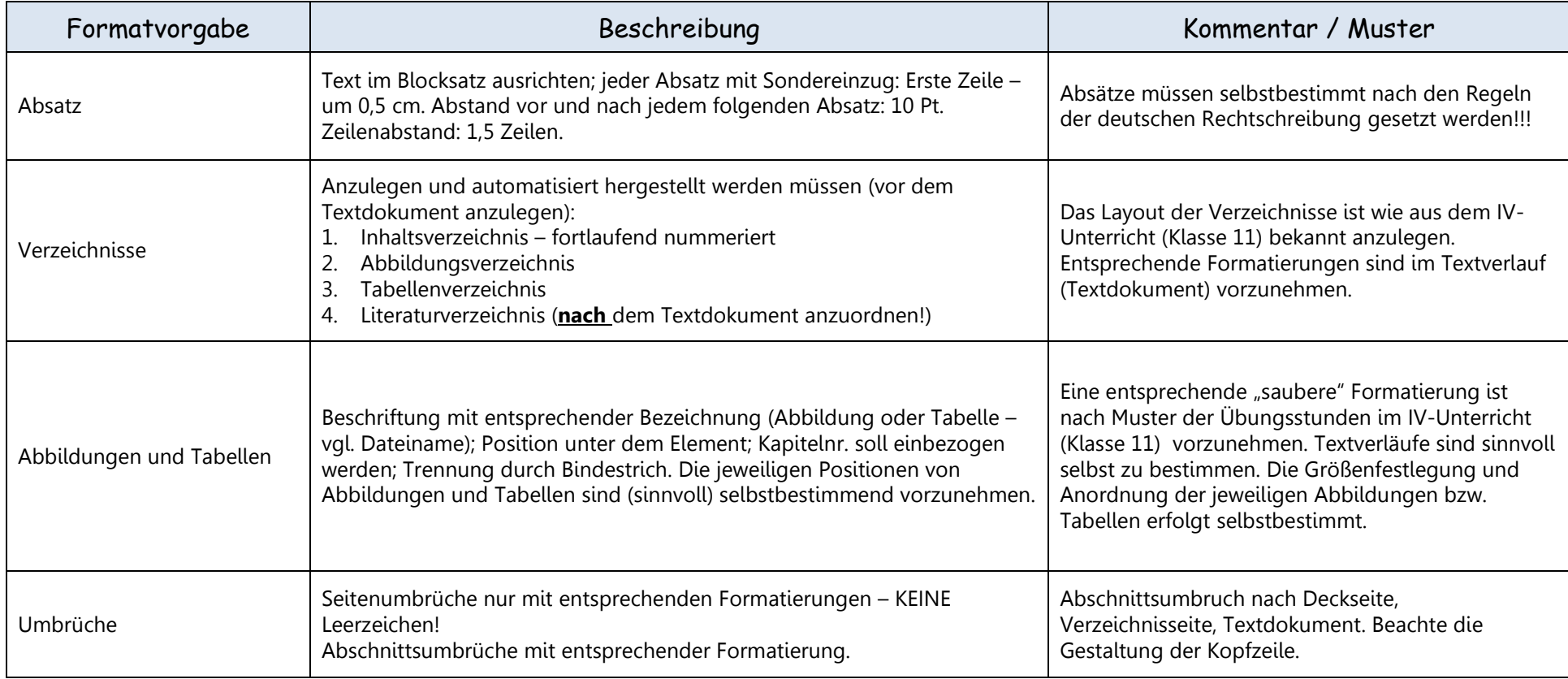

**Tabelle 1: Formatvorgaben** 

## *HINWEIS:*